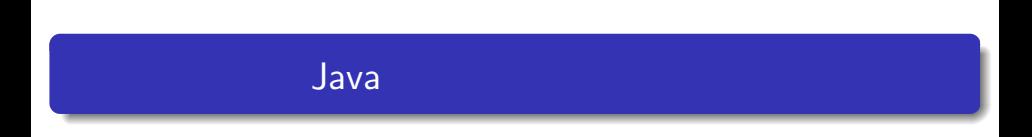

—

## — Java

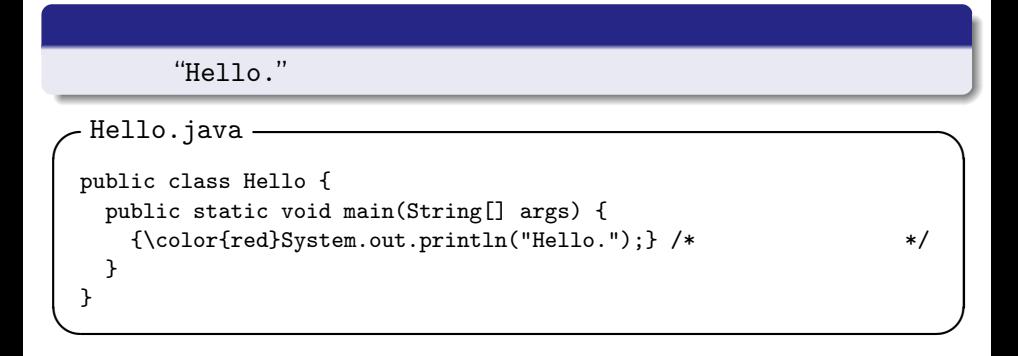

例題 **1**

```
System.out.println() ()
```

```
System.out.print() ()
```
画面への出力(**1**

```
System.out.println("Hello.");
System.out.print("Good ");
System.out.println("morning.");
```
Hello. Good morning.

**✓**文字列の出力 2 **✏**

```
System.out.println("Hello.\nGood morning.");
```
**✓**文字列の出力 1 **✏**

**✒ ✑**

**✒ ✑**

Hello. Good morning. **✓**数値の出力 **✏**

**✒ ✑**

**✓**文字列と数値の連結 **✏**

**✒ ✑**

```
System.out.println(5);
System.out.print(5*3-1);
System.out.println("5*3-1");
```
5 14 5\*3-1

```
System.out.println("5*3-1 = " + 14);
```
 $5*3-1 = 14$ 

 $173.0cm$ 

$$
(\mathsf{kg}) = (\mathsf{m})^2 \times 22
$$

**✓**プログラム例 **✏**

**✒ ✑**

```
public class Weight{
 public static void main(String[] args){
   System.out.println("Height : 1.73m");
   System.out.println("Standard weight : "+ (1.73*1.73*22) + "kg");
 }
}
```
 $\bullet$ 

o javac

o java